# 複数の**IDS**を用いたログ解析による ネットワーク診断システムについて

井上 和哉<sup>1</sup> 立岩 佑一郎<sup>1</sup> 片山 喜童<sup>1</sup> 高橋 直久<sup>1</sup>

概要:インターネットは今や私たちの生活に欠かせない生活基盤であるため,ネットワークに接続された 端末が外部からの不正アクセスなどの攻撃を受けると,それによって情報流出などが生じると甚大な被害 が生じる.不正アクセスへの対策を講じる手段に,侵入検知システム(Intrusion Detection System:IDS) の導入が挙げられる.IDS は監視ネットワーク上で行われる不正通信を検知するものであるが,管理対象 ネットワークに IDS が1台だけ、あるいは複数台設置されていてもそれぞれが個別に運用されている場合 には、検知できない攻撃が存在する. そこで、本稿では複数の IDS を設置し,これらの IDS から発生する アラートやログを解析することで管理ネットワークに対して不正アクセスをされているか,またはネット ワーク機器の設定見直しが必要であるかを診断し、診断結果をユーザに知らせるシステムを提案する. 本 稿では,提案システムの実現法に基づいたプロトタイプを示し,プロトタイプを用いて提案システムの評 価実験を行った.

# **A Study on a network diagnosis system using alert logs from multiple IDS**

INOUE KAZUYA<sup>1</sup> TATEIWA YUICHIRO<sup>1</sup> KATAYAMA YOSHIAKI<sup>1</sup> TAKAHASHI NAOHISA<sup>1</sup>

# **1.** はじめに

# **1.1** 背景

インターネットは今や私たちの生活に欠かせない生活基 盤である.そのため,ネットワークに接続された端末が外 部からの不正アクセスなどの攻撃を受け,それによって情 報流出などが生じると甚大な被害が生じる.不正アクセス への対策を講じる手段にファイアウォールや侵入検知シ ステム(Intrusion Detection System:IDS)の導入が挙げら れる.IDS は通常,管理対象ネットワークに対して監視す べきネットワークセグメント単位で設置され,それぞれが 個別に運用される.IDS は事前に設定されたシグネチャと 呼ばれる検知ルールに基づき,シグネチャにマッチするパ ケットを不正アクセスとして検知する.不正アクセスを検 知した際に IDS はアラートを発して,ネットワーク管理者 に不正アクセスがあったことを知らせる。アラートには,

不正アクセスを検出した時刻や,アラート識別子などの情 報が含まれている. また, Snort[2] などの一般的な IDS で は,アラートを発した原因となったパケットのログを記憶 することができる.以上で述べたアラートとパケットログ にはさまざまな情報が含まれている.ネットワーク管理者 はこれらを参考にし,ファイアウォールの設定を行うなど 不正アクセスへの対策を行う.

しかし,IDS には以下のような問題点が存在する.

- 問題点 1 管理対象ネットワークに IDS が 1 台だけ, ある いは複数台設置されていてもそれぞれが個別に 運用されている場合には,検知できない攻撃が 存在する.
- 問題点 2 IDS から大量のアラートが発生する. IDS は定 義されたシグネチャによりアラートを発する仕 組みであるため,シグネチャにマッチする通信す べてに対してアラートを発することになる. そ のため,正常な通信にもかかわらず異常通信とし て IDS で検知されアラートが発せられるフォー

<sup>1</sup> 名古屋工業大学 大学院工学研究科 情報工学専攻 Nagoya Institute of Technology Graduate School of Engineering Department of Computer Science and Engineering

ルスポジティブと呼ばれる誤検知が発生するこ とがある.フォールスポジティブが増えてしま うと正しい検知によって発せられたアラートも 含め,アラート数が非常に多くなる.アラート やパケットログに含まれる情報量も多いことか ら,ネットワーク管理者にとって大量のアラー トから本当に対処が必要なアラートを見つけ出 すことが負担となる.

問題点 1 に対し,この攻撃例の 1 つに IP スプーフィン グ攻撃がある. IP スプーフィング攻撃とは、攻撃者が送信 元 IP アドレスを偽装したパケットを用いて行う攻撃のこ とである.IP スプーフィング攻撃はさまざまな攻撃と併用 されることがあり,DoS 攻撃も IP スプーフィングを利用 して行われることが多い.DoS 攻撃とは,サーバなどに対 し莫大な数のアクセスを行い,サーバサービスの妨害を行 う攻撃である. このことから IP スプーフィング攻撃を防 ぐことはとても重要だと考えられる.IP スプーフィング 攻撃でも,外部ネットワーク上の攻撃者が攻撃対象の存在 するサブネットの IP アドレスに偽装して行う攻撃はファ イアウォールなどによって対策している場合が多い.しか し、攻撃対象の存在する LAN 内の端末から、送信元 IP ア ドレスを外部 IP アドレスに偽装して行う攻撃はファイア ウォールで対策することができない.IDS がこのような攻 撃を検知すると,アラートには外部 IP アドレスが送信元 IP アドレスとして記録されているため,その IDS に記録 されたアラートだけでは外部ネットワークからの攻撃と区 別できず,内部 LAN の端末から内部 LAN の端末への攻撃 と認識することは不可能である。もちろんこの場合,つま り攻撃者によって送信元 IP アドレスが偽装されたパケッ トによる IP スプーフィング攻撃は, 外部ネットワークと の接続点であるファイアウォールにおいて偽装された IP アドレスに対してアクセス制限を行っても,防ぐことはで きない.

次に、問題点2について説明する. Snort に代表される IDS は,1 日で多いと何万個のアラートが発生することが ある.また,アラートを発生させた要因となるパケット が記録される際,IP ヘッダの内容や,TCP パケットであ るならば TCP ヘッダ,UDP パケットであるならば UDP ヘッダと,そのパケットのペイロードなどが記録される. 発生したアラートの中には,以上で述べたように誤検出も 含まれているが,このような多くの情報を持つアラートや パケットログが大量に発生すると,管理者がこれらを解析 しアラートへの対策を行うことは非常に負担となる.この 問題に対する対処としては誤検知の原因となるシグネチャ を無効化する方法がある.しかし,このシグネチャにより 検出されるアラートすべてが誤検知とは限らないため、シ グネチャを無効化すると本物の不正アクセスを検知できな

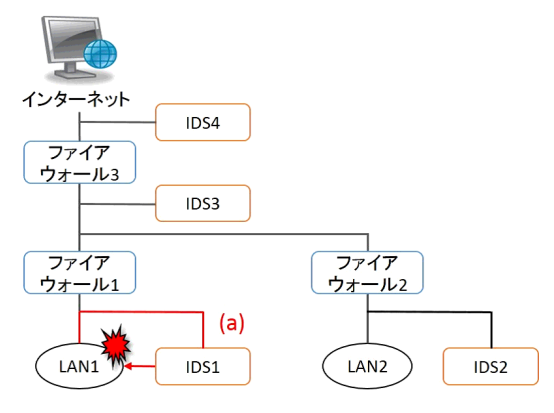

図 **1** あるネットワークでの不正アクセス例

くなる可能性がある.また,攻撃パケットのみを検知する ようシグネチャを記述することも解決策として考えられる. しかし IDS の特性や管理対象のネットワーク構造の隅々ま で把握する必要があるため,このようなシグネチャを記述 するのは難しいと言える.

次に,図 **1** 中の赤線(a)で表される不正アクセス例と, このような不正アクセスに対する解決方法について説明す る. 図 1 では、送信元 IP アドレスを外部の IP アドレスに 偽装し,LAN1 の端末から LAN1 の端末へ不正アクセスを 行っていることを表している.IDS3 または IDS4 の位置に のみ IDS を設置する場合,このような攻撃は LAN1 内で の閉じられた通信となるため, IDS はこの攻撃を検知でき ない. 一方, IDS1 の位置に IDS を設置する場合, LAN1 を監視する IDS は,LAN1 内での閉じられた通信である この攻撃を検知できる.しかし,発生したアラートの送信 元 IP アドレスには外部の IP アドレスが設定されているた め,LAN1 からの IP スプーフィング攻撃だと認識できな い. つまり,いわゆる不正パケットが IDS を通過しない場 合や,仮に通過したとしてもパケットのヘッダ情報が偽装 されている場合は単独の IDS だけでは攻撃を検知しても適 切な対応が取れない可能性がある.

そこで,管理ネットワーク中に存在する複数の LAN に 対して IDS を設置し,それらの発するアラートを総合的 に解析することを考える. 前述した例において、図1中 の IDS1 から IDS4 すべての位置に IDS を設置した場合を 考える.前述したとおり,実際の不正アクセスの通信経路 は LAN1 内部で閉じているため、発生したアラートの送信 元 IP アドレスが外部の IP アドレスであるにもかかわら ず. IDS2 や IDS3, IDS4 ではこの不正アクセスを検知せ ず. IDS1 のみがこの不正アクセスを検知する. このこと から,LAN1 において IP スプーフィング攻撃が行われて いると気づくことができる.

以上より,問題点 1 を解決するためには,管理対象ネッ トワークに複数の IDS を設置し、かつ、それらから発せら れるアラートを集め、実ネットワーク構成情報と総合的に 解析することで、1台あるいは複数台を単独で運用してい

るだけでは発見できなかった不正アクセス(不正パケット) を発見することができるようになると考える.さらに,複 数の IDS から発せられるアラートは膨大になるが、その中 から管理者が不正アクセスに対処するために必要な情報は 限られている.そこで,アラート情報から必要な情報のみ を抽出し管理者に提示することで,問題点 2 を解決できる と考える.

#### **1.2** 実現上の課題と提案システムの特徴

前節で問題点 1,2 を解決する方法として,複数の IDS を設置しそれらから発せられるアラートと実ネットワーク 構成情報を総合的に解析すること,およびアラート情報の 中から必要な情報のみを抽出し提示することを考えたが, これらを実現するためには以下の課題が存在する.

- 課題 1 不正アクセスが行われた際, 複数の IDS で同一パ ケットを追跡することは難しい. 複数の IDS から のアラートを解析するにあたり,同一パケットが 異なる IDS で検知されることによって生じる複数 のアラートを見つけ出す必要がある。しかし、こ れは大変困難である.そこで,同一パケットによ るアラートはほぼ同時刻に発生するであろうとい う仮説の下で、全 IDS の時計を同期することでこ のようなアラートを求めることを考える.つまり, 全 IDS の時計の同期が課題となる.
- 課題 2 図 1 の例で説明した通り, 複数 IDS からのアラー トと実ネットワーク構成情報の両方を総合的に解 析することで,不正アクセスを発見できる.つま り,システムは監視対象のネットワーク構成と, 各 IDS が監視している通信が監視対象ネットワー クのどの部分であるかを認識しておく必要がある.

本稿では以上の課題に対し,管理対象ネットワークに対 して NTP で時計が同期している複数の IDS を設置し,こ れらの IDS から発生するアラートやログを解析することで 管理ネットワークに対して不正アクセスをされているか, ネットワーク機器の設定見直しが必要かというようなネッ トワーク状態を診断し,診断結果をユーザに提示するシス テムを提案する.

文献 [3], [4], [5], [6] でも複数の IDS を用いて不正アク セスを検知する研究を行っている. 文献 [3] では, 既知の 不正アクセスを定義したものを攻撃シナリオと呼ぶ. 攻撃 シナリオ中には,ネットワークやサーバ上で発生するさま ざまなイベントが含まれ,これらのイベントは状態遷移図 として表現される.ネットワーク上に複数配置された IDS で,ある IDS が攻撃シナリオに含まれるイベントを検知す ると、他の IDS は検知されたイベントの遷移先のイベント の検知を行うことで、不正アクセスを検知する. 文献 [3]

では検知できる攻撃例として,本論文と同様に IP スプー フィングを挙げている.しかし,あらかじめ管理するネッ トワーク上で起こりうる IP スプーフィングのパターンに 対して攻撃シナリオを定義しないと検知できない.ここで のパターンとは攻撃者,攻撃対象,攻撃者の偽装対象の IP アドレスや攻撃に関連する端末のインターフェースの組み 合わせのことを言う.文献 [4] は,このような攻撃シナリ オから IDS の検知能力を下げないよう,それぞれの IDS への負荷が最小となるような IDS の設置位置や攻撃シナリ オの分割を行うアルゴリズムを研究している。しかし、文 献[4] もあらかじめ管理するネットワーク上で起こりうる IP スプーフィングのパターンに対して攻撃シナリオを定義 しないと検知できない. 文献 [5] でも複数設置された IDS の負荷や無駄なシグネチャの削減を行うことで IDS の性能 向上を目的としている.文献 [6] では複数の IDS から多く のログを収集し,普段発生するアラートとは異なるものを 抽出することで,未知の攻撃を発見するようなシステムが 提案されているが,アラートを多く収集することを目的と して複数の IDS を設置している.つまり,文献 [5], [6] で は IP スプーフィングの発見を目指していない.

本稿で提案するシステムでは,複数の IDS でアラートを 発する要因となる同一パケットを発見することで,それぞ れの IDS に対して個別にシグネチャを設定することなく IP スプーフィングなどのパケットヘッダ偽装による攻撃を 検知することができる.

提案システムの特徴を以下に示す.

- 特徴 1 複数の IDS から発せられる大量のアラートに対 する参照や検索を迅速に実行可能な機能を提供す るために,アラート情報の一部のみで構成される キャッシュデータベーステーブルを有する.
- 特徴 2 複数の IDS から発せられるアラートを時間軸上に 正しく整列させることにより,同一パケットによ り引き起こされた可能性のあるアラートを抽出す る機能を有する.
- 特徴 3 IDS がアラートを発する原因となったパケットの 通信経路を求める機能を有する.
- 特徴 4 通信経路上に存在する IDS の検知パターンにより 通信の分析を行い, IP スプーフィング攻撃を受け ているか,またファイアウォールにより通信を遮 断しているかを診断する機能を有する.

以上の特徴により,提案システムでは,ネットワーク管 理者が大量のアラートから素早く目的のアラートを検索す ることが可能となり,またあるパケットが引き起こしたと 考えられる複数のアラートを抽出することで当該パケット の通信経路を見つけることが可能となる。これによって,

今までは困難であった大量アラートの検索や IP スプーフィ ング等のパケットヘッダ偽造による攻撃パケットへの対応 が容易になる.

# **2.** 提案システムの概要

本稿で提案するシステムは,管理ネットワーク内に設置 された複数の IDS から発生したアラートから、ある1つ のパケットにより引き起こされた複数のアラートを抽出し た後,これらのアラートを実ネットワーク構成情報ととも に解析することでネットワーク状態を診断し、診断結果を ユーザに知らせる.管理ネットワーク中で IP スプーフィ ングが行われていると診断した場合は,このパケットが通 過した経路と攻撃者が偽装している IP アドレスを, IP ス プーフィングが行われている事と合わせてユーザに知ら せる.ファイアウォールが通信を遮断していると診断した 場合は,どの位置に設置されたファイアウォールで通信を 遮断しているかを合わせてユーザに知らせる.ファイア ウォールによる通信の遮断が行われていないと診断した場 合は,そのことをユーザに知らせる.提案システムを使用 すると,複数の IDS から発生するアラートを分析すること で,あるパケットの実際の通信経路が分かる.実際の通信 経路が分かることで,従来では検知することが困難であっ たパケットヘッダが偽装された攻撃を検知でき,このこと をユーザに通知できる.ユーザは,パケットヘッダ偽装攻 撃がされていることを従来より素早くかつ容易に知ること ができ,検知された攻撃への対策をすばやく講じることが 可能となる.以下では,提案システムの説明に必要な諸定 義と、提案システムの構成および動作について説明する.

# **2.1** アラートチェインの定義

以降の説明では,監視対象ネットワークの適当な部分に 複数の IDS が設置されており、かつそれらから発生する すべてのアラートが一ヶ所に集められていることが前提と なっていることに注意する. 提案システムでは、ある攻撃 者から内部ネットワークの端末に対して攻撃が仕掛けられ たとき,この攻撃にマッチするシグネチャが存在すると, 攻撃者から攻撃対象の端末に至るまでのネットワーク経路 上に存在する複数の IDS からアラートが発生する. この とき、ある1つのパケットによって引き起こされた、同一 シグネチャによる異なる IDS から発生したアラートの系 列をアラートチェイン(**Alert Chain**:**AC**)呼ぶ.もし ネットワーク管理者が AC を見つけられたら、攻撃に用い られたパケットの経路や攻撃の種類が容易に判断できる. しかし,さまざまな攻撃がほぼ同時に連続して行われてい る場合, IDS から多くのアラートが発生するため、アラー トログから特定のパケットによる AC を見つけ出すことは 困難である.つまり,異なるパケットによってほぼ同時に 同一シグネチャによるアラートが複数の IDS から発生す

る可能性があり,その中から実際にある 1 つのパケットに よって発生した AC を求めることはほぼ不可能である. そ こで提案システムでは、複数の IDS から発生するアラート から, AC を構成する可能性のあるアラートを抽出し, そ れらのすべての組み合わせを列挙することで本来の AC が 含まれているアラートチェイン候補集合(**Alert Chain Candidate Set**:**ACCS**)を求める.

ACCS はアラートチェイン候補(Alert Chain Candidate: ACC)の集合であり, ACC は、AC に含まれる可能性のあ るアラート(の集合)を求め,それらを組み合わせることで 導出する. このような ACC を導出するためのアラート集 合をアラートチェイン要素集合(**Alert Chain Element Set**:**ACES**)と呼び,この集合に属するアラートをアラー トチェイン要素(**Alert Chain Element**:**ACE**)と呼 ぶ.ACES に含まれるアラートを IDS ごとに分別したもの のアラート集合を局所アラートチェイン要素集合(**Local Alert Chain Element Set**:**LACES**)と呼ぶ.

提案システムでは,以上で説明した AC を求めるために, まずユーザはアラートを1つ指定する. 指定されたアラー トを発生させる要因となったパケットによって他の IDS で 発生したアラートを求め、得られたアラートの系列を AC とする.しかし,以上で示したように AC を見つけ出すこ とが困難となるため,ユーザに指定されたアラートから, はじめに ACES を求める. 求めた ACES は複数の IDS か ら発生したアラートの集合であるため、IDS ごとに分類し た LACES を求める. 求めた LACES からアラートの全組 み合わせを取得することで,本来の AC が含まれる可能性 のある ACC を求める.

次に, AC を求めるために必要な情報である LACES, ACES, ACCS を厳密に定義する. 定義に用いるパラメー タは以下の通りである.

- *• n* : IDS の台数
- *• m* : ACCS 中に含まれる ACC の総数
- *•* IDS*i*(1 *≤ i ≤ n*) : IDS 番号が *i* である IDS
- *•* Log*<sup>i</sup>* (1 *≤ i ≤ n*) : IDS*<sup>i</sup>* 上で発生したアラートの集合
- *• a i j* (*j ≥* 1) : Log*<sup>i</sup>* に含まれ,アラート番号が *j* 番であ るアラート
- *• h*(*a i j* ) : アラート *a i <sup>j</sup>* を引き起こしたパケットのヘッダ 情報
- *• sig*(*a i j* ) : アラート *a i <sup>j</sup>* を引き起こしたシグネチャ
- *• t*(*a i j* ) : アラート *a i <sup>j</sup>* が発生した時刻

あるアラート *a k <sup>j</sup>* が指定されたとき,IDS*<sup>i</sup>* 上で形成される LACES を LACES<sub>i</sub> とすると, LACES の定義式は

LACES<sub>i</sub> 
$$
(a_j^k)
$$
  $(\neq \neq k)$  =  $\{a_m^i \mid h(a_m^i) = h(a_j^k)$   
  $\land sig(a_m^i) = sig(a_j^k) \land |t(a_m^i) - t(a_j^k)| \leq T\}$ 

となる.式中の *T* は,各 IDS で発生する同一パケットに よるアラートの発生時刻の範囲を表すものである.例えば

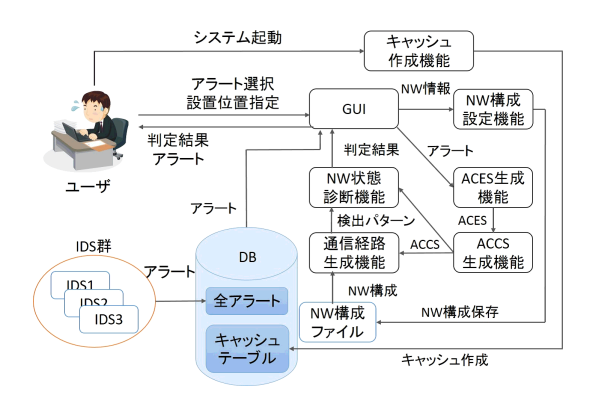

図 **2** 提案システムの構成図

NTP などで時計がほぼ同期されている場合は、Snort の時 刻粒度が秒であるため,*T* = 1 とすればよい.これによっ て,ほぼ同時に発生するであろう同一パケットによるア ラートを指定できる. 以上より,LACE<sub>i</sub> $(a_j^k)$ によって定 義される LACES は, IDS<sub>i</sub> 以外の IDS で発生したアラー トで,  $(a_j^k)$ と同じヘッダ情報を持ち, かつ  $(a_j^k)$ と同じシ グネチャによって発生し,かつ ( *a k j* ) が発生した時刻の *T* 時間前後に発生したアラートの集合である. あるアラート  $a_j^k$  に関する ACES は LACES を用いて

$$
\text{ACES}\left(a_j^k\right) = \bigcup_{p=1}^{k-1} \text{LACES}_p\left(a_j^k\right) \cup \bigcup_{p=k+1}^{n} \text{LACES}_p\left(a_j^k\right)
$$

のように定義できる.以上より求められる ACCS の定義 式は

ACCS ( *a k j* ) = ∏*n p*=1 LACES*<sup>p</sup>* ( *a k j* ) ただし,LACES*<sup>k</sup>* ( *a k j* ) = { *a k j* }

の通りである.ACCS には AC になりうるようなアラート の組み合わせである ACC が含まれていることから、ある アラート  $a_j^k$  に関する ACCS は

 $\mathrm{ACCS}\left(a_j^k\right) = \{\mathrm{ACC}_1, \mathrm{ACC}_2, \cdots, \mathrm{ACC}_{m-1}, \mathrm{ACC}_m\}$ 

と表す.ACCS に含まれる *m* 個の ACC の中に本来求めた い AC が存在する.

#### **2.2** 提案システムの構成

提案システムの構成図を図 2 に示す. 図 2 中の NW と はネットワーク, DB とはデータベースを表す. 提案シス テムはキャッシュデータベーステーブル作成機能とネット ワーク構成設定機能,ACES 生成機能,ACCS 生成機能, 通信経路生成機能,ネットワーク状態診断機能,IDS から 発生したアラートを含んだデータベースから構成される.

# **2.2.1** キャッシュデータベーステーブル作成機能

管理ネットワーク中の複数の IDS が発したすべてのア ラートやアラートを発したパケットのログは,1 台の DB に送信する. まずユーザがシステムを起動すると、キャッ

シュデータベーステーブル作成機能が DB に格納されてい る全アラートから直近10万件のアラートを対象とし、必 要な情報のみを抽出したキャッシュデータベーステーブル (以降,キャッシュと呼ぶ)を作成する.ユーザがアラート を検索したり,提案システムにおいてアラートを解析する 際にすべてのアラートが格納された DB を参照するのはと ても時間がかかる.本機能は,複数の IDS から検出される アラートがとても多いことが原因で起こるこのような問題 を解決できる.

#### **2.2.2** ネットワーク構成設定機能

 ユーザはネットワーク構成設定機能を用い,管理対象 ネットワーク中に存在するハブやルータ,計算機をノード, これらの接続関係をエッジとすることで管理ネットワーク を木構造で表現する.本機能はユーザから入力されたハブ やルータ,計算機自身の持つ IP アドレス,これらの接続関 係を入力することで,管理ネットワークをノードに IP ア ドレスや,どのノードに接続されているかというような情 報を持った木構造で表現し,ファイルとして保存する.こ の機能を用いることで,計算機やハブなどが実ネットワー ク上のどの位置に設置されたものなのか,また IDS はどの 位置を通る通信を監視しているのかを提案システムから参 照できるようになる.

#### **2.2.3 ACES** 生成機能

ある特定のパケットによる AC を見つけ出すのは困難で あるため,本機能では,ユーザにより指定されたアラート が発生した要因となったパケットに対し,前節で述べた ACES の定義式に合致するような,指定されたアラート が発生した IDS とは異なる IDS から発生したアラートを キャッシュに格納されているアラート群から検索し、求め たアラートの集合を ACES として出力する.

#### **2.2.4 ACCS** 生成機能

ACCS 生成機能では,入力された ACES から管理対象 ネットワークに設置されている IDS に対してそれぞれ LACES を求める. 求めた LACES からアラートを取り出 し,全組み合わせを求め,これを ACCS として出力する. このように求めた ACCS には AC が含まれる可能性があ り,本機能の出力結果は,パケットが実際に通った経路を 見つけるのに有用である.

## **2.2.5** 通信経路上の **IDS** 抽出機能

通信経路生成機能では,ACCS に含まれる ACC が入力 されたとき,ACC に含まれるアラートのパケットヘッダ 情報より通信経路を見つけ,通信経路上に存在する IDS を 求める.通信経路を求める際は,ネットワーク構成設定機 能から出力されたネットワーク構成情報を利用している.

#### **2.2.6** ネットワーク状態診断機能

ネットワーク診断機能では,通信経路生成機能から出力 された実際にパケットが通った経路と理論的な通信経路上 に存在する IDS を比較することで管理対象ネットワーク

上でどのような問題が発生している可能性があるかを診断 し,診断結果を出力する.この機能では,内部 LAN から 外部の IP アドレスを用いた IP スプーフィングをはじめと するさまざまなパターンの IP スプーフィングが行われて いるか,またファイアウォールによる通信の遮断が行われ ているかを診断することができる.IP スプーフィングが行 われていると診断した場合は,ネットワーク構成設定機能 における木構造でのこのパケットが通過した経路上のノー ドと攻撃者が偽装している IP アドレスを割り出す.一方, ファイアウォールによる通信の遮断が行われていると診断 した場合は,どの位置に設置されたファイアウォールで通 信を遮断しているかを調べることができる.

# **2.3** 提案システムの動作

提案システムの動作の流れを以下に示す.

- **Step**1 システムが起動されたとき,キャッシュ作成機能 が全アラートが格納されているデータベース内に キャッシュを作成する.
- **Step**2 ユーザが GUI に対して管理対象ネットワークに 存在するハブやルータ,計算機の接続関係やこれ らに割り当てられている IP アドレスを入力する. 入力された情報を元に管理ネットワークを木構造 として表現することでネットワーク構成を設定し, ファイルとして出力する.
- **Step**3 ユーザがキャッシュに格納されたアラートから GUI を通して 1 個選択する.ACES 生成機能は, ユーザに選択されたアラートを用いて,キャッ シュからそのアラートに関する ACE を検索し, 見つかった ACE を集合 (ACES) として出力し, ACCS 生成機能に入力する.
- Step4 ACCS 生成機能は, Step3 で求めた ACES から LACES を求めた後, LACES から得られるアラー トの全組み合わせを求めることで ACCS を生成 し,通信経路生成機能に入力する.
- **Step**5 通信経路生成機能は,Step4 で求めた ACCS に含 まれるアラートを引き起こしたパケットのヘッダ から理論的な通信経路上にある IDS を割り出し, ネットワーク状態診断機能に入力する.
- **Step**6 通信経路生成機能は,ACCS から ACC を取り出 し,ネットワーク状態診断機能に入力する.
- **Step**7 ネットワーク状態診断機能は Step5 と Step6 で入 力された通信経路を比較することでネットワーク 状態を診断し、診断結果をユーザに知らせる.

表 **1** キャッシュの概要

| カラム名      | 型         | 概要                 |
|-----------|-----------|--------------------|
| sid       | int       | IDS 番号             |
| cid       | int       | IDS ごとに定められるアラート番号 |
| timestamp | timestamp | アラート発生日時           |
| sig_id    | int       | シグネチャ ID           |
| sig_name  | char      | シグネチャ名             |
| ip_proto  | int       | プロトコル ID           |
| ip_src    | int       | 送信元 IP アドレス        |
| sport     | int       | 送信元ポート番号           |
| ip_dst    | int       | 宛先 IP アドレス         |
| dport     | int       | 宛先ポート番号            |

# **3.** 提案システムの実現法

#### **3.1** キャッシュデータベーステーブル作成機能の実現法

本機能で作成する各カラムの情報は,すべてアラートに 含まれる情報であり,一部はそのアラートを発生させるに 至ったパケットのヘッダ情報から引用されたものである. システム起動時に,管理ネットワーク中に設置されたすべ ての IDS から発生した全アラートが格納された DB から, 表 **1** のようなカラムを持つキャッシュを作成する.キャッ シュは全アラートのうち直近 10 万件のアラートの、提案 システムで解析を行う際に必要なアラート情報やパケット ログのみを保持している.キャッシュにおけるレコードに は,1 つのアラートの持つ情報と,そのアラートを引き起 こしたパケットログが保存してある. なお、提案システム で用いる IDS から発生したアラートには,IDS を区別する ための ID (sid とする). 同じ IDS から発生したアラート を区別するための ID(cid とする),シグネチャを区別する ための ID (sig\_id とする), シグネチャの名称 (sig\_name とする)の情報が含まれていると想定する.

cid と sid により, DB 上に存在するアラートが一意に定 まる. timestamp は IDS がアラートを発した時刻を表す. ip proto はプロトコル番号 [7] を表していて,これが 1 で あれば ICMP パケット,6 であれば TCP パケット,17 で あれば UDP パケットである.ip src と ip dst はそれぞれ 送信元, 宛先 IP アドレスを表す. sport と dport はそれぞ れ送信元,宛先ポート番号を表す.

キャッシュを作成する手順を以下に示す.

- **Step**1 表 1 で示したすべてのカラムが 1 つのテーブルに 格納されていない場合,Step1 のテーブルと表 1 で 示したカラムが含まれるテーブルを, cid と sid の 組が等しいレコード,すなわち同一アラートのロ グが1つのレコードとなるように結合し、表1で 示したすべてのカラムを含むテーブルを作成する.
- **Step**2 Step1 のテーブルから直近 10 万件のレコードを選 択する.

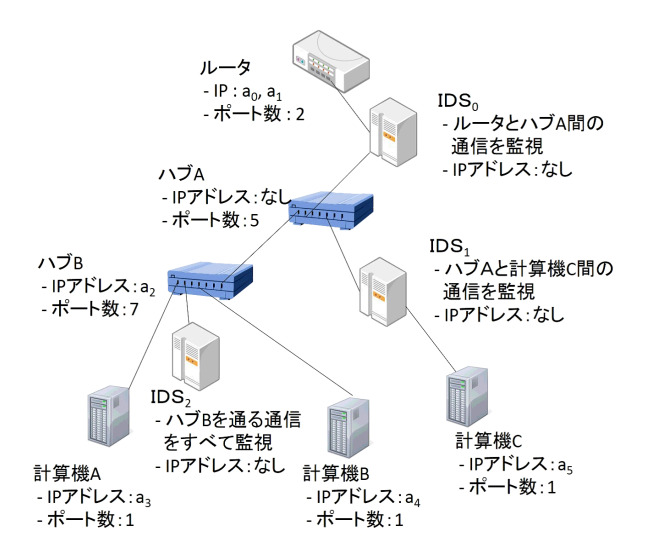

図 **3** ネットワーク構成を設定する実ネットワーク図

**Step**3 Step2 のテーブルから,表 1 で示したカラムのみが 含まれるように他のカラムを破棄し,破棄後残っ たテーブルをキャッシュとする.

#### **3.2** ネットワーク構成設定機能の実現法

管理対象ネットワークにおいて,ネットワーク中の各端 末間,および外部ネットワークと各端末間の通信経路は唯 一であるとする.提案システムでは,管理対象ネットワー ク中に存在するハブやルータ,計算機をノード,これらの 接続関係をエッジとすることで管理ネットワークを木構造 で表現する.例えばハブをあらわすノードは,自身の識別 子と IP アドレス, 上流に接続されているノードの識別子, そのハブの下流に接続されているノードの識別子集合およ び,それらが接続されているポート番号,さらにそのハブ の下流に接続されるノードの持つ IP アドレスのリストを 持つものとする.ハブ以外のルータや計算機も同様に情報 を持たせることで,実ネットワークの構成情報をモデル化 した木構造グラフが構築可能となる.本機能におけるポー トは,ハブやルータ,計算機が持つイーサネットの接続口 とする. 実ネットワーク構成情報を表現する木構造グラフ において,ノードの持つ情報を以下に示す.

- *•* **id**:ノード番号を表す.0 以上の整数で表し,それぞ れのノードに対して id はユニークな値を持つ.
- *•* **ip**= *{a | a* = ノードの持つ IP アドレス *}*:ノードと して表されるハブやルータ,計算機が持つ IP アドレ スのリストを表す.
- parent : 親ノードの id を表す. つまり, parent は自 身のノードの上流に接続されているハブやルータを表 すノードの id を表す.
- *•* **child**= *{ch | ch* = 接続された子ノードの id*}*:子ノー ドの id のリストを持つ.
- *•* **ports**:ハブやルータ,計算機が持つイーサネットの 接続口であるポートの数を表す.

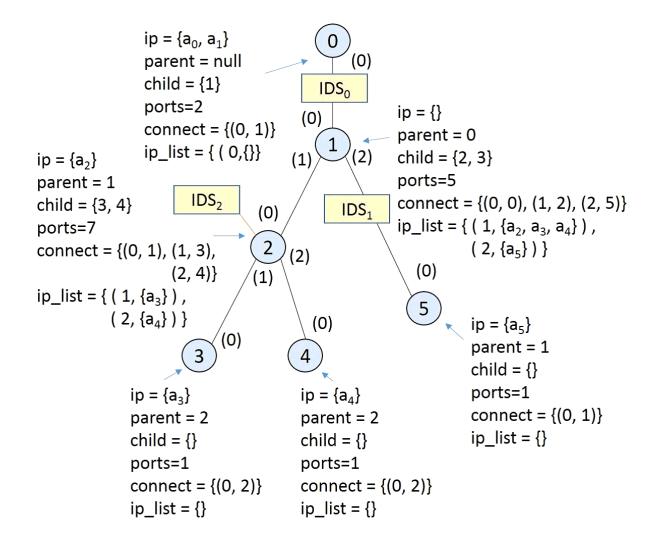

図 **4** ネットワーク構成設定機能により生成されたネットワーク構成

 $\overline{\text{IDS}_0}$ sid =  $\Omega$ •  $detect = (0, 1)$  $IDS<sub>1</sub>$  $\bullet$  sid = 1 •  $detect = (1, 5)$ IDS<sub>2</sub>  $sid = 2$  $\ddot{\phantom{0}}$  $\text{detect} = (2, 2)$ 

図 **5** ネットワーク構成設定機能により生成された IDS 情報

- **connect**=  $\{con \mid \text{con} \mid \text{con} = (\text{port_number}, \text{id})\}$ : ports で設 定されたそれぞれのポートに対し,ポートの先にどの ノードが接続されているかを表す.つまり,connect の 要素数は ports に等しい. port\_num は例えば ports=3 であれば port num=0,1,2 となるように,0 以上 ports 未満の整数で表す.ノードの識別には id を用いる.
- $i$ **p**  $\Box$ **ist** =  $\Box$  *{alist* | *alist* = (port num*, {*child*.*ip*,* child*.*ip list)*}}*:connect で 設定されたそれぞれのポートに対し,各ポートに接続 されているノードの ip と, そのノードの持つすべて の ip list に含まれる IP アドレスを持つ. ip list の要 素数は ports-1 に等しい. これは親ノードに接続され ているポートに対する ip list は持たないためである.

また、提案システムは管理ネットワーク中の IDS が実ネッ トワーク中のどの位置を監視しているかを知る必要があ る.よって,複数の IDS のうちどの IDS が,管理ネット ワークを表現した木構造中のどの位置を監視しているかを 表現するための情報を以下に示す.

- *•* **sid**:IDSを区別する識別子である.1つのIDSはキャッ シュに用いられる sid とこの sid で同じ値を持つ.
- *•* **detect**:IDS の監視位置である.監視位置を木構造中 のノードの id の組として表す. たとえば、ノード A とノード B 間を通る通信を監視していた場合は{A.

id, B. id}, ハブ(ノード C とする)を通過するすべ ての通信を監視している場合は {C. id, C. id} のよ うに同一ノードを指定する.

管理者は id, ip, parent, child, ports, connect, sid, detect を,管理ネットワーク中の計算機やハブ同士の接続の仕方 により設定する.ip list は管理者により設定された情報を もとに本機能が自動で更新する.すべての情報を更新後, ファイルとして保存する.以降,sid=*i* である IDS を IDS*<sup>i</sup>* と表す.

例えば図 **3** のようなネットワーク構成例に対して,ネッ トワーク構成設定機能は図 **4** のようにネットワーク構成 を生成する. 図 4 におけるノード番号が id, 各節点付近 にある(1)のような数字が port\_num を表す. 図 3 中の ハブ A と計算機 A の設定方法について述べる.計算機 A は上流のハブ B に接続されており、自身の IP アドレス  $a_3$ を持っていてポート数が 1 である.このような情報から ユーザは id=3, ip= $\{a_1\}$ , parent=1, child= $\{\}$ , ports=1, connect= {(0, 1)} のように計算機 A を設定できる. id は 自由に値を設定できるが,他ノードの id と等しい値になら ないように注意する.一方,ハブ A は下流にハブ B と計算 機 C が,上流にルータが接続されており,自身の IP アド レスは持っておらずポート数が5である. このような情報 からユーザは, id=1, ip= {}, parent=null, child=  $\{2\}$ , ports=5, connect= $\{(0, 0), (1, 2), (2, 5)\}\n$ のようにハ ブ A を設定できる. 本機能は connect から, id=1 のノー ドのポート番号1に接続される id=2 であるノード, id=1 のノードのポート番号 2 に接続される id=5 であるノード が分かる. connect と id=2 のノードの ip と ip list, id=5 のノードの ip と ip list から, ip list= { $(1, {a_2, a_3, a_4})$ ), (2,{*a*5})}と設定できる.

次に, IDS<sub>2</sub> に関する本機能での設定方法を述べる. IDS<sub>2</sub> は IP アドレスを持てば IDS が通信を行う可能性があるた め木構造内のノードとして表す必要があるが,IP アドレ スを持たないため木構造内のノードとして表さない. IDS2 は sid=2 とし, id=2 のノードを通過するすべての通信を 監視するため detect=(2,2)と設定できる.

**3.3** アラートチェイン要素集合機能の実現法

アラートチェイン要素集合(ACES) 生成機能は,入力さ れたアラートの sid と cid から,入力されたアラートを引き 起こしたパケットヘッダとアラートを発したシグネチャが 等しく,発生時刻の差が設定時間以内であるようなアラー トすべてを含む ACES を求める. ACES を求める手順を以 下に示す.

**Step**1 キャッシュから,入力された sid と cid が等しい  $\nu \equiv -\beta \mathcal{D}$ , timestamp, sig\_id, ip\_proto, ip\_src, sport, ip\_dst, dport を取得する.

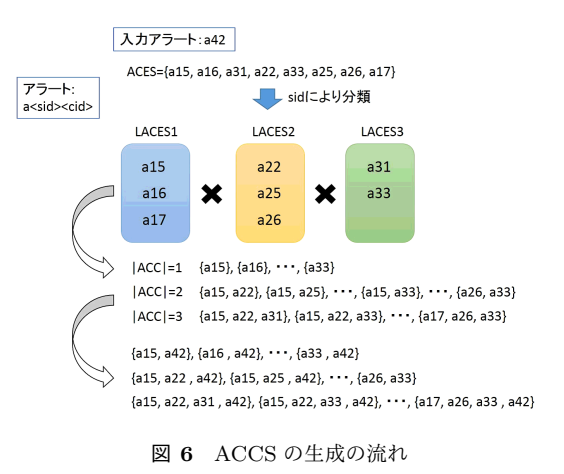

- Step2 キャッシュから, Step1 で取得した値 sig\_id, ip proto, ip src, sport, ip dst, dport が等しく, 取得した timestamp の時刻との差が設定時間以下 となるようなすべてのレコードの sid と cid を取 得する.このとき,入力されたアラートが発生し た IDS とは異なる IDS から発生したアラートを選 択する.つまり入力された sid とは異なる sid を 持つレコードを選択する.
- **Step**3 Step2 で取得したすべてのアラートの集合を ACES とし,出力する.

# **3.4** アラートチェイン候補集合生成機能の実現法

アラートチェイン候補集合(ACCS)生成機能は,入力 された ACES を LACES に分類し,AC となりうるアラー トの組み合わせである ACC を求め,これらすべてを集合 である ACCS として出力する.AC に含まれるアラートの 条件を満たすアラートが ACE であるが,実際に AC を構 成するようなアラートの組み合わせを見つけることは困 難である.よって,ACE の発生元である IDS により分類 し,分類後できた集合の直積を求めることで,考えられる アラートの全組み合わせを得られる.こうして生成された ACCS 中に AC が含まれる可能性がある.以下に図 **6** を 例として ACCS を求める手順を示す.

- **Step**1 入力された ACES を LACES に分類する.図 6 中 の8つのアラートは3種類の IDS (sid が 1, 2, 3 のもの)から発生しているため,3 つの LACES が 生成される.
- **Step2 Step1 でできた LACES の直積を計算し、ACC を** 求める. このとき, ACC の要素数が小さい順に 直積を求める. 図 6 のように、要素数が1である ACC から順に直積を求める.この例では 3 つの LACES があるため, ACC の要素数は最大で3と なる.

**Step**3 Step3 取得したすべての ACC に対し ACES 生成機

能で入力されたアラートを加え ACC を更新する.

**Step**4 Step4 までで求めたすべての ACC を集合 ACCS とし,出力する.

# **3.5** 通信経路上の **IDS** 抽出機能実現法

通信経路上の IDS 抽出機能は,入力された ACCS 中の ACC に含まれるアラートのパケットヘッダ情報が持つ送信 元 IP アドレス (srcIP とする)と宛先 IP アドレス (dstIP とする)を求め,これとネットワーク構成設定機能で設定 されたデータを利用し,通信経路上に存在する IDS を出力 する. 本機能を実行する際に使用する経路 path とは、通 信経路上に現れるネットワーク構成を表すノードの id を保 持する順序付集合であり,パケットヘッダから分かる理論 的な通信経路をあらわす. path の先頭には通信経路の始点 となるノードの id, 末尾には終点となるノードの id が格 納される.path は通信経路上に存在する IDS を求める際 に必要となる.count[*i*] は,IDS*<sup>i</sup>* の detect に設定されてい るノード対の両方が path に含まれている場合は 2, ノード 対の一方が含まれている場合は 1, ノード対の両方が含ま れていない場合は 0 となる. また本機能が出力する, 通信 系路上に存在する IDS の sid の系列を idsOnPath とする. 本機能の実行手順を以下に示す.

**Step**1 入力された ACCS から ACC を 1 つ取り出す.

- **Step**2 取り出した ACC に含まれるアラートのパケット ヘッダ情報(hdrInfo とする)が持つ srcIP を求 める.
- **Step3** srcIP を自身の IP アドレス (ip) として持つノー ドがネットワーク構成情報中に存在するか調べる.
	- ( a ) 存在した場合,そのノードを path の先頭に追加 し,このノードを注目ノードとする.
	- ( b ) 存在しない場合,ネットワーク構成情報中の最上 流ノードを path の先頭に追加し,このノードを 注目ノードとする.

**Step**4 hdrInfo が持つ dstIP と srcIP を比較する.

- $(a)$  等しい場合, Step6 へ進む.
- (b) 異なる場合, 注目ノードの ip list に dstIP を持 つ要素が存在するか調べる.
	- (i) 存在した場合, ip\_list と connect から, その ip\_list を持つノードの id を求め, path の末 尾にその id を追加し, 注目ノードとする.
	- (ii) 存在しない場合, 注目ノードの parent から 親ノードの id を求める.
		- ( A ) parent に親ノードの id が設定されてい ない場合, Step6 へ進む.
		- ( B ) parent に親ノードの id が設定されてい

た場合,path の末尾にその id を追加し, 注目ノードとする.

**Step**5 注目ノードの ip と dstIP が等しいか調べる.

- $(a)$  等しい場合, Step6 へ進む.
- (b) 異なる場合, Step4 (b) に戻る.

**Step**6 path の先頭の id を取り出す.

- **Step**7 取り出した id が IDS 情報中のどの IDS の detect に含まれるか調べる.
	- ( a ) 取り出した id が,IDS*i*(0 *≤ i ≤ n −* 1*, n* : 管理 ネットワーク中の IDS の台数) の detect に設定さ れているノード id 対の両方と等しい場合 count[*i*] に 2 を足し,ノード対の一方のみと等しい場合 count<sup>[i]</sup> に 1 を足す. 足した後, Step6 に戻る.
	- ( b ) 取り出した id がどの IDS の detect にも含まれて いなかった場合, Step8 へ進む.
- **Step**8 count[*i*]=2 である IDS*<sup>i</sup>* の sid を idsOnPath の末 尾に追加し,path 中にノードの id があるか調べる.
	- $(a)$  path 中に id がある場合, Step6 へ戻る.
	- (b) path 中に id がない場合, Step9 へ進む.

**Step**9 idsOnPath を出力する.

このようにして出力された idsOnPath には,パケットヘッ ダから分かる理論的な通信経路上に設置された IDS すべて が含まれている.これらの IDS は,ヘッダどおりの通信が 行われていれば本来アラートを発生すべき IDS である.

本機能の動作例を図 4 を用いて説明する.入力として与 えられた ACCS から, IDS<sub>0</sub> と IDS<sub>1</sub> から発生したアラー トを含む ACC を取り出したとする.hdrInfo に設定され た srcIP は  $a_5$ , dstIP は  $a_{10}$  とする. ip に  $a_5$  を含むノード は id=5 のノードである.3 を path の先頭に追加し,この ノードを注目ノードとする.

次に, srcIP と dstIP は異なるため, id=5 のノードの ip list に  $a_{10}$  を持つ要素を探す. しかし, id=5 のノードの ip list にはそのような要素は存在しないため,このノード の parent から親ノードの id を求める. 求まる id は 1 であ るため, path の末尾に 1 を追加し, id=1 のノードを注目  $J - K$ とする. 現在, path= $(5,1)$  となっている.

id=1 のノードの ip と dstIP である  $a_{10}$  は異なるため, Step4(b)に戻り, id=1のノードの ip\_list に  $a_{10}$ を持つ要 素を探す. しかし, id=1 のノードも ip list にそのような要 素は存在しないため、このノードの parent から親ノードの id を求める. 求まる id は 0 で, path の末尾に 0 を追加し, id=0のノードを注目ノードとする. 現在, path=(5,1,0) と なっている.

id=0 のノードの ip と  $a_{10}$  は異なるため, Step4 (b)に

戻り, id=0 のノードの ip list に  $a_{10}$  を持つ要素を探す. し かし,id=0 のノードの ip list にそのような要素は存在し ない.ここで,id=0 のノードの parent には id が設定され ていないことが分かる.よって,通信経路は path=(5,1,0) で確定する.

Step6へ進み,path の先頭の 5 を取り出したとき, IDS<sub>1</sub> の detect に id=5 が 1 つ含まれるため count[1]=1 となる. 次に, path の先頭の id を取り出す. 取り出した id は 1 であり, IDS<sub>1</sub> と IDS<sub>0</sub> の detect には 1 がそれぞれ 1 つ含 まれる. よって count[1]=2, count[0]=1 となり, IDS<sub>1</sub> の sid である 1 を idsOnPath の末尾に追加する.まだ path には id があるため,再び path の先頭の id である 0 を取 り出す. IDS<sub>0</sub> の detect には 0 が 1 つ含まれ, count  $[0]=2$ となる. よって IDS<sub>0</sub> の sid である 0 が idsOnPath の末尾 に追加される.path にはもう id が含まれていないため, idsOnPath=(1,0) が出力される.

つまり, IDS<sub>1</sub> と IDS<sub>0</sub> がパケットヘッダ情報から分かる 経路上に存在する IDS である.

## **3.6** ネットワーク状態診断機能

ネットワーク状態診断機能は,前節で求めたパケット ヘッダによる通信経路上の IDS,つまり理論上アラートが 発生するはずの IDS の集合と ACC を構成するアラートを 発した IDS,つまり実際にアラートを発生した IDS の集合 を比較することで,管理対象ネットワークがどのような攻 撃を受けたか,もしくは,管理対象ネットワーク内のどの セキュリティシステムの設定を見直すべきかを診断し、診 断結果を出力する.ACC はパケットが通った経路上に存 在する IDS から発生したアラートの集合であるため, ACC からは実際にパケットが通った通信経路が分かる.本機能 では IDS を比較する際に,IDS がアラートを発したかどう かをビットパターンで表す.この際,サイズが *n*(*n*:管理 ネットワーク中に存在する IDS の台数)であるリスト変数 find を新たに定義する.sid=*i*(0 *≤ i ≤ n −* 1)である IDS からアラートが発生していた場合,find[*i*]=1,アラートを 発していない場合 find[i]=0 というように表す. パケット ヘッダによる通信経路上の IDS に対する find は findHDR, ACC を構成するアラートを発した IDS に対する find は find<sub>ACC</sub> とする. ネットワーク状態診断機能の動作の手順 を以下に示す.

- **Step**1 全 IDS のうち,通信経路生成機能により出力さ れた sid=*i*(0 *≤ i ≤ n −* 1*, n*:IDS の台数) であ る IDS に対して find<sub>HDR</sub>[i]=1 とし, それ以外の  $\text{sid}=j(i \neq j, 0 \leq j \leq n-1)$  である IDS に対して find $_{\text{HDR}}[j]=0$  とする.
- **Step2 ACCS から ACC を1つ取り出す. Step1 と同様** に,全 IDS のうち取り出した ACC 内のアラート

を発した sid=*i* である IDS に対して find<sub>ACC</sub>[*i*]=1 とし, それ以外の IDS に対して find<sub>ACC</sub>[j]=0 と する.

- **Step**3 Step1 と Step2 で得られた 2 通りの find に対して,  $result[k] = find_{\mathrm{HDR}}[k] \oplus find_{\mathrm{ACC}}[k] \odot \mathrm{L} \odot \mathrm{L} \# \mathrm{L}$ 的論理和を,(0 *≤ k ≤ n −* 1) を満たすすべての *k* について計算する. result とは演算結果を格納す るサイズ *n* のリストである.
- **Step**4 Step3 の演算結果からネットワーク状態の診断を 行う.
- **Step**5 ACCS 内のすべての ACC に対して Step2 と Step3 を実行する.

**Step**6 以上で求めた診断結果すべてを出力する.

次に, Step4 の診断方法を示す.

**3.6.1 IP** スプーフィングの診断方法

本機能に入力されるパケットヘッダによる通信経路上の IDS(idsOnPath とする)と ACC を構成するアラートを 発した IDS,上記で示したネットワーク状態診断機能の動 作中の Step3 で求めた result から IP スプーフィングの診 断を行う手順を以下に示す.

- **Step**1 本機能に入力された idsOnPath の末尾の sid を取 り出し,これを *p* とする.result[*p*]=0 が成り立つ か調べる.
	- ( a ) 成り立つ場合,idsOnPath の先頭の sid=*q*(*q ̸*= *p*, 0 ≤ *q* ≤ *n* − 1) を取得し, Step2 へ進む.
	- ( b ) 成り立たない場合,IP スプーフィングは行われ ていないと診断結果を出力し診断を終了する.

**Step**2 result[*q*]=1 が成り立つか調べる.

- ( a ) 成立するとき,管理ネットワーク内で IP スプー フィングが行われていると診断する. Step3 へ 進む.
- (b) 成り立たないとき, idsOnPath に sid がまだ含ま れるか調べる.
	- (i) まだ含まれる場合, idsOnPath の先頭の sid を取得し,これを *q* として Step2 へ戻る
	- (ii) 含まれない場合, IP スプーフィングは行わ れていないと診断結果を出力し診断を終了 する.
- **Step**3 ACC に含まれるアラートのパケットヘッダ情報 が持つ送信元 IP アドレスが偽装に使用した IP ア ドレス(fakeIP)である.
- **Step4** リスト spoof を定義する. spoof にはスプーフィ ング攻撃の際にパケットが通過したノードの id を

|            |   | $find[0]$   find[1]   find[2] |   | 診断結果          |
|------------|---|-------------------------------|---|---------------|
| <b>HDR</b> |   |                               | 0 | id=2のノードを通過して |
| ACC        | 0 |                               |   | 外部IPアドレスを用いて  |
| result     |   | ٥                             |   | IPスプーフィング     |

図 **7** IP スプーフィングの診断例

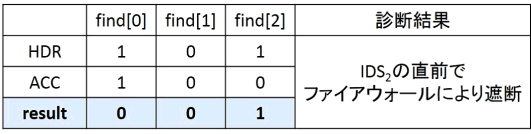

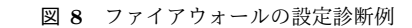

格納する.

- **Step**5 result  $[s] = 1 \land \circ$  find  $\text{ACC}[s] = 1 \land \circ \circ \circ \circ \circ \circ$ *s*(0 *≤ s ≤ n −* 1) を探索する.
	- ( a ) *s* が見つかるとき,スプーフィング攻撃の際に IDS*<sup>s</sup>* の detect に設定されたノード対の両方を通 過しているとし, spoof に IDS<sub>s</sub> の detect に設定 された 2 つのノードの id を追加する. spoof に 含まれるノードを通過して fakeIP を用いて IP ス プーフィングが行われたという診断結果を出力 し診断を終了する.
	- ( b ) *s* が見つからないとき,fakeIP を用いて IP スプー フィングが行われたという診断結果を出力し診 断を終了する.

図 4 を例として、この診断方法について説明する. 本機 能に入力された ACC には IDS<sub>1</sub> と IDS<sub>2</sub> から発生したア ラートが含まれていて,idsOnPath として (0,1) が入力さ れたときを考える.このとき result を計算すると図 **7** のよ うな結果となる. idsOnPath の末尾の sid=1 を取得する. このとき result[1]=0 が成り立つため, idsOnPath の先頭の  $sid=0$ を取得する.  $result[0]=1$ が成り立つため, 本機能は IP スプーフィングが行われていると判断する. fakeIP は外 部ネットワークで使用されている  $a_{10}$  とする. result  $[s] = 1$ かつ findACC[*s*] = 1 となるような *s* = 2 が求まる.よっ て、スプーフィング攻撃の際に IDS<sub>2</sub> の detect に設定され たノード,すなわち id=2 のノードを通過していることが 分かる. 最後に, id=2 のノードを通過して  $a_{10}$  を用いて IP スプーフィングが行われたという診断結果を出力する.

# **3.6.2** ファイアウォールの設定診断方法

本機能に入力されるパケットヘッダによる通信経路上の IDS(idsOnPath とする)と ACC を構成するアラートを 発した IDS,上記で示したネットワーク状態診断機能の動 作中の Step3 で求めた result からファイアウォールの設定 の診断を行う手順を以下に示す.

**Step**1 本 機 能 に 入 力 さ れ た idsOnPath の 先 頭 の sid= $p(0 \leq p \leq n-1)$  を取り出す.

**Step**2 result[*p*]=0 が成り立つか調べる.

- ( a ) 成り立つ場合,idsOnPath の要素数を調べる.
	- (i) 要素数が0の場合, ファイアウォールは通信 を許可しているという診断結果を出力し、診 断を終了する.
	- ( ii ) 要素数が 1 以上である場合,idsOnPath の 先頭を取り出し,これを *p* として Step2 へ 戻る.
- ( b ) result[*p*]=1 となる場合,idsOnPath の要素数を 調べる.
	- ( i ) 要素数が 0 の場合,IDS*<sup>p</sup>* の直前のファイア ウォールにより通信を遮断しているという 診断結果を出力し,診断を終了する.
	- ( ii ) 要素数が 1 以上である場合,idsOnPath の 先頭を取り出し、これを $q \nmid L$  C Step2 (c) へ進む.
- ( c ) result[*q*]=1 が成り立つか調べる.
	- (i) 成り立つ場合, Step2 (b) へ戻る.
	- ( ii ) result[*q*]=0 となる場合,何も出力せず,診 断を終了する.

図4を例として、この診断方法について説明する. 本機 能に入力された ACC には IDSo から発生したアラートの みが含まれていて, idsOnPath として (0,2) が入力された ときを考える.idsOnPath の先頭の sid=0 を取り出すと, result[0]=0 となる.まだ idsOnPath には要素があるため, 先頭の sid=2 を取り出す. result[2]=1 となり, idsOnPath の要素数も $0$ である. よって IDS<sub>2</sub> の直前のファイアウォー ルにより通信を遮断しているという診断結果を出力する.

# **4.** プロトタイプシステム

# **4.1** プロトタイプシステムの概要

本研究は,以下の環境においてプロトタイプシステムを 実装した.

オペレーションシステム Ubuntu 12.04 [8]

プログラミング言語 Java [9]

データベース  $MySQL$   $[10]$ 

**IDS** Snort 2.9.5.3 [2]

Snort はオープンソース IDS である. 以上のもの以外に, Snort から検出されたアラートをデータベースに格納する ソフトウェアとして Barnyard2 [11] を使用した.これは, Snort から出力されるアラートファイル(パケットログも 含む)を解析し,その結果をデータベースに格納するソフ トウェアである.提案システムのうち,キャッシュ作成機 能と ACES 生成機能,ACCS 生成機能をプロトタイプシス テムで実装した.

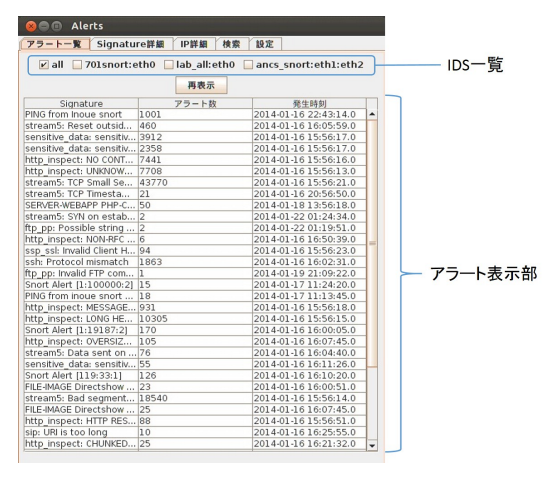

図 **9** システム起動時のウインドウ

# **4.2** アラートの閲覧

システム起動時に表示されるウインドウを図 **9** に示す. 図 9 の上部には管理している IDS の一覧を表示する. こ の部分において、ある IDS を選択した後再表示ボタンをク リックすると,選択された IDS から検出されたアラート を表示する.この例では,"all"が選択されているが,この ときすべての IDS から発生したアラートを表示している ことを示す.次に、アラート表示部を説明する.個の部分 ではキャッシュに格納されているアラートをシグネチャ名 によるアラートの分類を行い,シグネチャ名とそのアラー トが検出された回数,最新の検出日時を表示する.この表 においてあるシグネチャ名をクリックすると,クリックさ れたシグネチャにより発生したアラートに関する情報を Signature 詳細ウインドウで閲覧できる.

Signature 詳細ウインドウでは,上部にアラート一覧タ ブで選択されたシグネチャ名を表示する.このタブでも, ある IDS を選択した後再表示ボタンをクリックすると, 選 択された IDS から発生したアラートを表示する. アラート 表示部では,アラート一覧タブとは異なりシグネチャ名が 等しいアラート情報を1つずつ表示する. ここにはアラー トを引き起こしたパケットの送信元 IP アドレスと宛先 IP アドレス,アラートを発した IDS 名,検出時刻を表示する. このアラート表示部において,あるアラートをユーザが右 クリックすると図 **10** のようにポップアップメニューを表 示し,選択されたアラートに関する ACCS を求める.

## **4.3 ACES**・**ACCS** 生成機能

図 10 でポップアップメニューを選択すると、はじめに ACES を求め,その後自動で ACCS を求める.このときの 出力結果を図 11 に示す. アラートを, sid と cid を用いて (sid, cid)と表現している. はじめにユーザに選択された アラートを表示し,その後このアラートに関する ACES を 表示する. その後, 求めた ACES を用いて ACCS を求め る.ACES の下に,1 行ずつ ACC を表示する.これらす

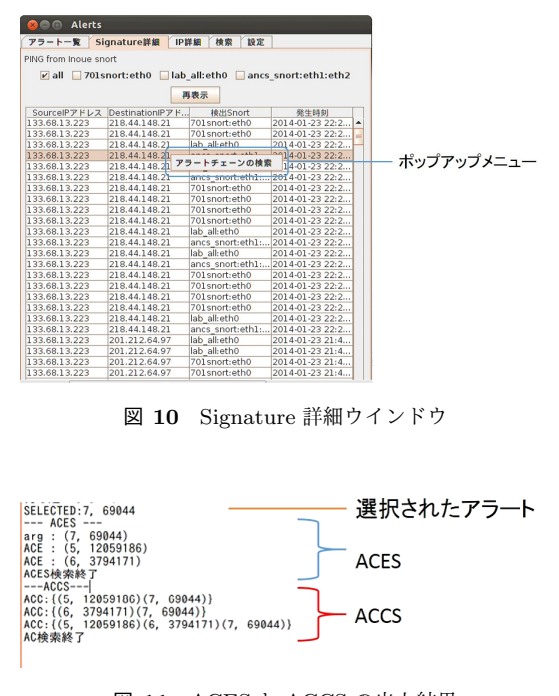

図 **11** ACES と ACCS の出力結果

べてを要素として含んだものが ACCS である.

#### **5.** 評価実験

#### **5.1** 実験の目的

本実験は,提案システムにおいて,以下の項目が実現で きているかを確認するために行う.

- 目的 1 キャッシュを用いた場合,提案システムの機能を 使用する上でメリットがあるか.
- 目的 2 提案システムで生成した ACCS には本来の AC が 含まれているか.
- 目的 3 ネットワーク状態診断結果は実際のネットワーク 状態に当てはまるような正しい診断結果であるか.

#### **5.2** 実験方法

前節で述べた目的を実現できているか検証するため, 3 つの実験を行う.実験時のネットワーク環境は図 **12** のよ うになっている. Router1 以下につながるネットワークは, 100 台以上の計算機が稼動しており, IDS6 からは多いと 1 日約5万ものアラートが発生する. IDS5 からは多いと1日 約 1 万ものアラートが発生する.Hub2 と Hub3 の間では Web サーバやメールサーバなど,あらゆるサーバが稼動し ている.Hub3 以下ではユーザが実際に触る計算機が多く 稼動している.一方,Router2 以下につながるネットワー クで稼動している計算機は 10 台以下であり,すべて Hub5 以下に接続されていて,Web サーバ以外のサーバは設置さ れていない.IDS<sup>7</sup> からは 1 日多くても約 100 くらいのア ラートしか発生しない.以下に 3 つの実験方法を示す.

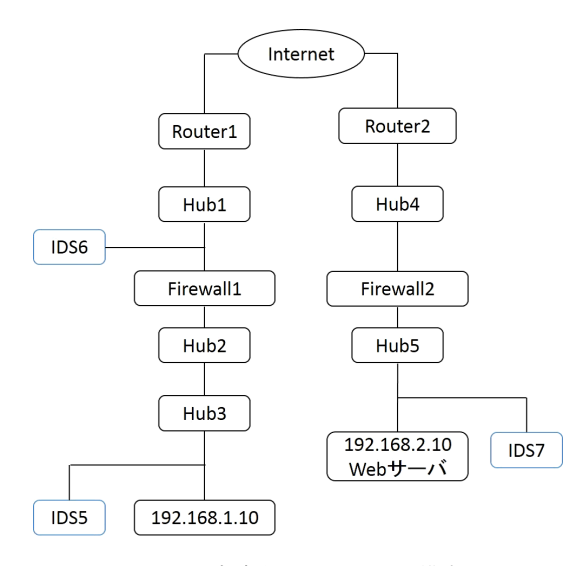

図 **12** 実験時のネットワーク構成

**5.2.1** キャッシュに関する実験

- ( 1 ) キャッシュのサイズとすべてのアラートやパケットロ グ情報のデータが格納されているデータベースの合計 サイズを比較する.
- ( 2 ) キャッシュを利用した場合と,すべてのデータベー ステーブルを利用した場合で, ACES を生成するため にデータベースを参照する際の実行時間を計測する. ACES の要素数などに偏りがあるため,10 個のアラー トに対して ACES を生成し,それぞれの操作でかかっ た時間を計測する.

#### **5.2.2 ACCS** 生成に関する実験

- ( 1 ) 既存のシグネチャに対し新たにシグネチャを 1 つ追加 し,このシグネチャにマッチするようなパケットを送 信し, ACCS を生成できるか確認する. このとき作成 したシグネチャは
	- *•* 192.168.1.10 がいずれかの Web サーバ(宛先ポート 番号 80番)にアクセスしたときアラートを発するシ グネチャ

の通りである. 既存のシグネチャも存在するのは, ACCS に含まれないようなアラートを発生させ,多く のアラートから ACCS を生成し、生成した集合内に本 来の AC があるか確認するためである.

( 2 ) 次に,図 12 中の Firewall2 の設定を,192.168.1.10 が 送信元 IP アドレスでありポート番号 80 番に対する tcp パケットを遮断するように変更する. このような 状況で、再び以上で示したシグネチャにマッチするパ ケットを送信し,このパケットに対する ACCS を生成 し,生成した集合内に本来の AC があるか確認する.

# **5.2.3** ネットワーク状態診断に関する実験

実験 2 において生成された ACCS に含まれる ACC を構

表 **2** 各テーブルのサイズ

|           | レコード数    | 総容量<br>(MB) | データ容量<br>(MB) | インデックス<br>容量 (MB) |
|-----------|----------|-------------|---------------|-------------------|
| event     | 15217077 | 1532        | 606           | 926               |
| iphdr     | 15216009 | 1436        | 795           | 641               |
| signature | 546      | $\Omega$    | $\Omega$      | 0                 |
| tcphdr    | 15047145 | 1622        | 757           | 865               |
| udphdr    | 5288     | $\Omega$    | $\Omega$      | $\Omega$          |
| 合計        | 15217077 | 4590        | 2158          | 2432              |
| キャッシュ     | 99483    | 11          | 11            | 0                 |

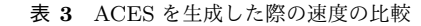

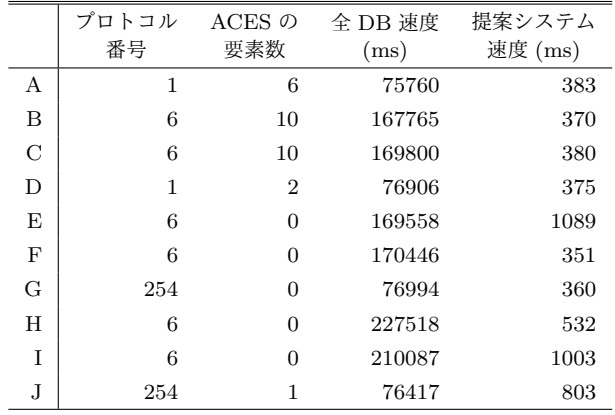

成するアラートを発した IDS の find と,実験に用いたパ ケットヘッダにより生成される理論的な通信経路上に存在 する IDS の find を比較し、パケットヘッダの偽装がある のか,またファイアウォールによりパケットの遮断が行わ れているかを提案システムのネットワーク状態診断機能を 用いて診断する. この診断結果が実際のネットワーク状態 に当てはまるのか確認する.

#### **5.3** 実験結果と考察

#### **5.3.1** キャッシュに関する実験結果と考察

はじめに,キャッシュのサイズと提案システムに必要 なカラムが格納されている各テーブルのサイズを表 **2** に 示す.

総容量とは,データ容量とインデックス容量を足した容 量である. すべてのアラートやパケットログ情報のデータ が格納されているデータベースでは,複数のテーブルに分 かれてデータが格納されていたため,データ部分 1 行目か ら 5 行目までの値の和がすべてのアラートが格納されてい るデータベースの値となる.すべてのアラートが格納され ているデータベースでは,event テーブルのレコード数が 実際に発生したアラート数であるため, event テーブルの レコード数を採用する.以上より,すべてのアラートが格 納されているデータベースの合計の総容量は表 2 のデー タ部分 6 行目より,4590MB である.一方,表 2 において キャッシュの総容量は表 2 のデータ部分 7 行目より 11MB であることが分かる.直近の最大 10 万件のアラートを用

いて,提案システムに必要なカラムのみを格納してキャッ シュを作成しているため,データベースの容量をこれだけ 少量にできたと考えられる.

次に、キャッシュを使って ACES を求める場合と, 従来 のデータベースを使って ACES を求める場合の速度の実験 結果について述べる.sid と cid はそれぞれ ACES を生成 する際に選択したアラートの sid と cid である.プロトコ ル番号について,1 が ICMP,6 が TCP,254 は実験やテ ストに使用されるプロトコルである.表 **3** によると,提案 システムのほうがより速く動作し、提案システムでは約1 秒で ACES を生成できていることが分かる.これは,参照 するテーブルの数や,レコード数が少なくなっているため だと考えられる.また,すべてのアラートが格納されてい るデータベースにおける速度で TCP 以外のプロトコルで は少し早くなっていることも分かる.すべてのアラートが 格納されているデータベースでは IP のヘッダ情報や TCP のヘッダ情報などがそれぞれ別のデータベーステーブルに 格納されている.そのため,アラートを発生させる要因と なったパケットが TCP パケットである場合は IP ヘッダ と TCP ヘッダが格納されているテーブルを参照しなけれ ばならないが,ICMP やプロトコル番号が 254 であるプロ トコルだと IP ヘッダが格納されているテーブルのみを参 照すればいい. そのため TCP 以外のプロトコルでは少し 早くなっているのだと考えられる.

#### **5.3.2 ACCS** 生成に関する実験結果と考察

まず, パケットを遮断せず 5.2.2 節で示したシグネチャ にマッチするパケットを送信するために,図 12 中の 192.168.1.10 から 192.168.2.10 の Web サーバにアクセス する.このとき,ブラウザ上から Web サーバに接続でき ることが確認できた.図 12 より,この通信の経路上で検 知を行っている IDS は sid=5 である IDS<sub>5</sub>, sid=6 である IDS<sub>6</sub>, sid=7 である IDS<sub>7</sub> の 3 つである. ここで, 提案シ ステム上で ACCS を生成する.ACCS 生成結果を図 **13** に 示す. IDS<sub>5</sub> から発生し,宛先が Web サーバの IP アドレス (192.168.2.10)であるアラートを選択すると,図 13 のよう に IDS<sub>6</sub>, IDS<sub>7</sub> から発生したアラートが ACES として取得 でき,ACCS を生成した.ACCS には,ACC が 11 個含ま れていることが分かる. 本実験では, 192.168.1.10 の IP ア ドレスを持つ端末から 192.168.2.10 の Web サーバへアク セスしているが、アクセスする際に IDS5, IDS6, IDS7 の 3 つの検知場所を通過している. つまり, AC に含まれるア ラートを発生させた IDS は 3 個存在するはずである. よっ て,図 13 より,本来の AC は *{*(6, 3794097), (7,69041), (5, 12058446)*}*, *{*(6, 3794097), (7, 69039), (5, 12058446)*}*, *{*(6, 3794097), (7, 69040), (5, 12058446)*}*, *{*(6, 3794108), (7, 69041), (5, 12058446)*}*, *{*(6, 3794108), (7, 69039), (5, 12058446)*}*, *{*(6, 3794108), (7, 69040), (5, 12058446)*}* の 6 個の内のどれかである.しかし,生成された ACCS に意

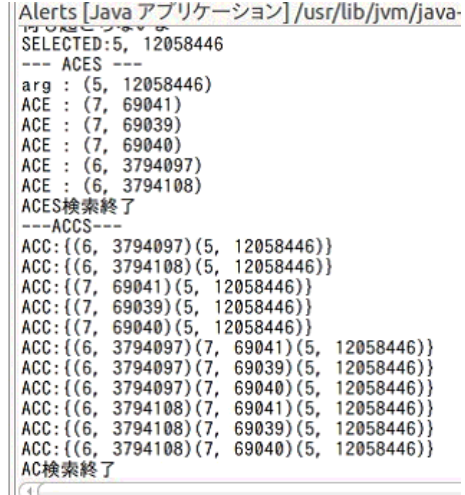

図 **13** パケットを遮断しない場合の ACCS 生成結果

```
SELECTED: 6, 3794682
--- ACES ---
arg: (6, 3794682)
ACE : (5, 12069911)
ACES検索終了
---ACCS--
ACC: {(5, 12069911)(6, 3794682)}
AC検索終了
```
図 **14** パケットを遮断した場合の ACCS 生成結果

図して引き起こしたアラートではなくヘッダ等が等しいよ うな他の要因により発生したアラートも存在すると考えら れるため,生成された ACCS に本来の AC だけでなく多く の ACC が生成されてしまったことが、改善すべき点だと 考えられる.

次に, 図 12 中の Firewall2 を, 192.168.1.10 が送信元 IP アドレスでありポート番号 80 番に対する tcp パケットを遮 断するように変更し,再び先ほどと同様に,Web サーバへ アクセスを試みた.しかし,Firewall2 によりアクセスが遮 断され,Web サーバへアクセスすることはできなかった. このときの ACCS 生成結果を図 **14** に示す.IDS<sup>7</sup> から発 生するアラートが含まれないような ACC を取得し, 図 14 のような ACCS が生成された. ACCS には1つの ACC の み存在し,この ACC には図 12 中の IDS<sub>7</sub> から発生するア ラートは含まれていない. これは, IDS7 は本実験のアク セス対象である Web サーバと Hub5 間の通信を監視して いて,Firewall2 で遮断し Web サーバに到達しないような パケットを IDS<sub>7</sub> は検知できないためである. つまり, 本 来の AC に IDS<sub>7</sub> から発生するアラートは含まれず, 本実 験で生成した ACCS には 1 つの ACC しか存在しないこと から,生成された ACC は本来の AC であると考えられる. **5.3.3** ネットワーク状態診断に関する実験結果と考察

以上で求めた ACCS から, ACC を取り出し, ACC を構 成するアラートを発した IDS の find と,パケットヘッダ から分かる通信経路上に存在する IDS の find の排他的論

|                     | find[5]  | find[6]      | find[7]      | 診断結果                               |
|---------------------|----------|--------------|--------------|------------------------------------|
| <b>HDR</b>          |          |              |              |                                    |
| ACC <sub>1</sub>    |          |              | 0            | IDS7の直前のファイアウォール                   |
| result1             | $\Omega$ | $\bf{0}$     |              | で通信をドロップ                           |
| ACC <sub>2</sub>    | $\Omega$ | $\mathbf{1}$ | $\mathbf{1}$ | IDS6の監視場所を通過して<br>192.168.1.10を用いて |
| result <sub>2</sub> |          | $\mathbf 0$  | o            | IPスプーフィング                          |
| ACC <sub>3</sub>    |          |              |              | 全Firewall通信許可                      |
| result3             | n        | O            |              |                                    |

図 **15** パケットを遮断しない場合の診断の様子

|                  | find[5]   find[6]   find[7] |   | 診断結果             |
|------------------|-----------------------------|---|------------------|
| <b>HDR</b>       |                             |   |                  |
| ACC <sub>1</sub> |                             | O | IDS7の直前のファイアウォール |
| result1          |                             |   | で通信をドロップ         |

図 **16** パケットを遮断した場合の診断の様子

理和を計算し,result を求めることで診断を行う.

まず,パケットをファイアウォールで遮断していない場 合の診断結果を図 **15** に示す.ACC1 に対しての診断結果 はヘッダから求めた経路の終点の result1[7] が 1 となるた め、ヘッダから分かる経路上で IDS7 の直前に通るファイ アウォールがパケットを遮断していると分かる. 本実験で は IDS<sup>7</sup> の直前に通る Firewall2 により,192.168.1.10 から Web サーバへのアクセスを遮断していないため,この診断 結果は実際にネットワーク上に起きている問題とは異なる 結果だと言える.

ACC2 に対しての診断結果はヘッダから分かる経路の始 点に最も近い位置を監視する result2[5] が1となる. よっ て,ヘッダから分かる経路の始点となるノードの IP アドレ スを用いて, IDS<sub>6</sub> が監視する場所すなわち, 192.168.2.10 と通信する上で Hub1 と Firewall1 を通るような位置に存 在する計算機から IP スプーフィング攻撃を行ったと診断 される.この診断結果も,本実験では IP スプーフィングを 行い Web サーバへアクセスしていないため,実際にネット ワーク上に起きている問題とは異なる結果が出力されたと 言える. 本来の AC である ACC3 に対しての診断結果は, result3[5], result3[6], result3[7] のすべてが 0 となる. つ まり,すべてのファイアウォールはこのパケットを遮断し ていないと診断できる.よって,ネットワーク状態診断機 能から本実験環境に合致した結果が出力されたと言える.

次に、Firewall2 においてパケットを遮断した場合の診 断結果を図 **16** に示す.ACCS に含まれるのは本来の AC1 個のみであるため,診断結果は 1 通りのみの出力である. これに対しての result1[7] が 1 となる.つまり,ヘッダか ら求めた経路上で IDS<sub>7</sub> の直前に通る Firewall2 がパケッ トを遮断していると診断できる. 本実験では Firewall2 で 192.168.1.10 から Web サーバへのアクセスを遮断した上 で,192.168.1.10 から Web サーバへのアクセスを試みた. もちろんこのとき,192.168.1.10 から Web サーバへのアク

セスを行うことはできなかったことが確認できた. この実 験結果とネットワーク状態診断機能の診断結果と合致して いることから,この場合におけるネットワーク状態診断機 能は正しく診断結果を出力できていることが分かる.

# **6.** おわりに

本稿では,複数の IDS を用いたアラートの発生パターン 比較によるネットワーク診断システムを提案した.提案シ ステムの今後の課題としてネットワーク状態診断機能にお いて本稿で取り上げた以外の診断方法を見つける,発生し たアラートが誤検知によるものでないと保証できるか、な どが挙げられる.

謝辞 本研究は JSPS 科研費 23500084 および 24500037 の助成を受けたものです.この場をお借りして感謝いたし ます.

#### 参考文献

- [1] 日吉 龍:不正侵入検知 [IDS] 入門,株式会社技術評論社  $(2004)$ .
- [2] Snort :: Home Page,入手先 *⟨*http://www.snort.org/*⟩* (2014.05.13).
- [3] Vigna Giovanni, Kemmerer Richard A.:"NetSTAT: A network-based intrusion detection system.", Journal of Computer Security, Vol. 7 Issue 1, pp.37-71(1999).
- [4] 王 静,新田 直也,関 浩之:ネットワークの安全性を保証 する分散型侵入検知システムの自動構成法,電子情報通 信学会技術研究報告,KBSE,知能ソフトウェア工学 103  $(484)$ , 25-29,  $(2003)$ .
- [5] 花岡 美幸,河野 健二,廣津 登志夫:協調型ネットワーク 侵入検知システム Brownie の提案と評価,情報処理学会 研究報告,計算機アーキテクチャ研究会報告(2009).
- [6] 竹森 敬祐,三宅 優,中尾 康二:IDS ログ分析支援システ ムの提案,情報処理学会研究報告,CSEC,[コンピュー タセキュリティ] (2003).
- [7] Protocol Numbers, 入 手 先 *⟨*http://www.iana.org/assignments/protocol-
- numbers/protocol-numbers.xhtml⟩ (2014. 05. 13).<br>Ubuntu Japanese Team, 入 <del>手</del> [8] Ubuntu Japanese Team,入 手 先
- *⟨*http://www.ubuntulinux.jp/*⟩*(2014.05.13).  $[9]$  Oracle and Java  $-$ *⟨*http://www.oracle.com/jp/technologies/java/overview /index.html*⟩*(2014.05.13).
- [10] MySQL :: 世界でもっとも普及している、オープン ソー ス データベース,入手先 *⟨*http://www-jp.mysql.com/*⟩* (2014.05.13).
- [11] firnsy/barnyard2 GitHub,入 手 先 *⟨*https://github.com/firnsy/barnyard2*⟩*(2014.05. 13).